## Inhaltsverzeichnis

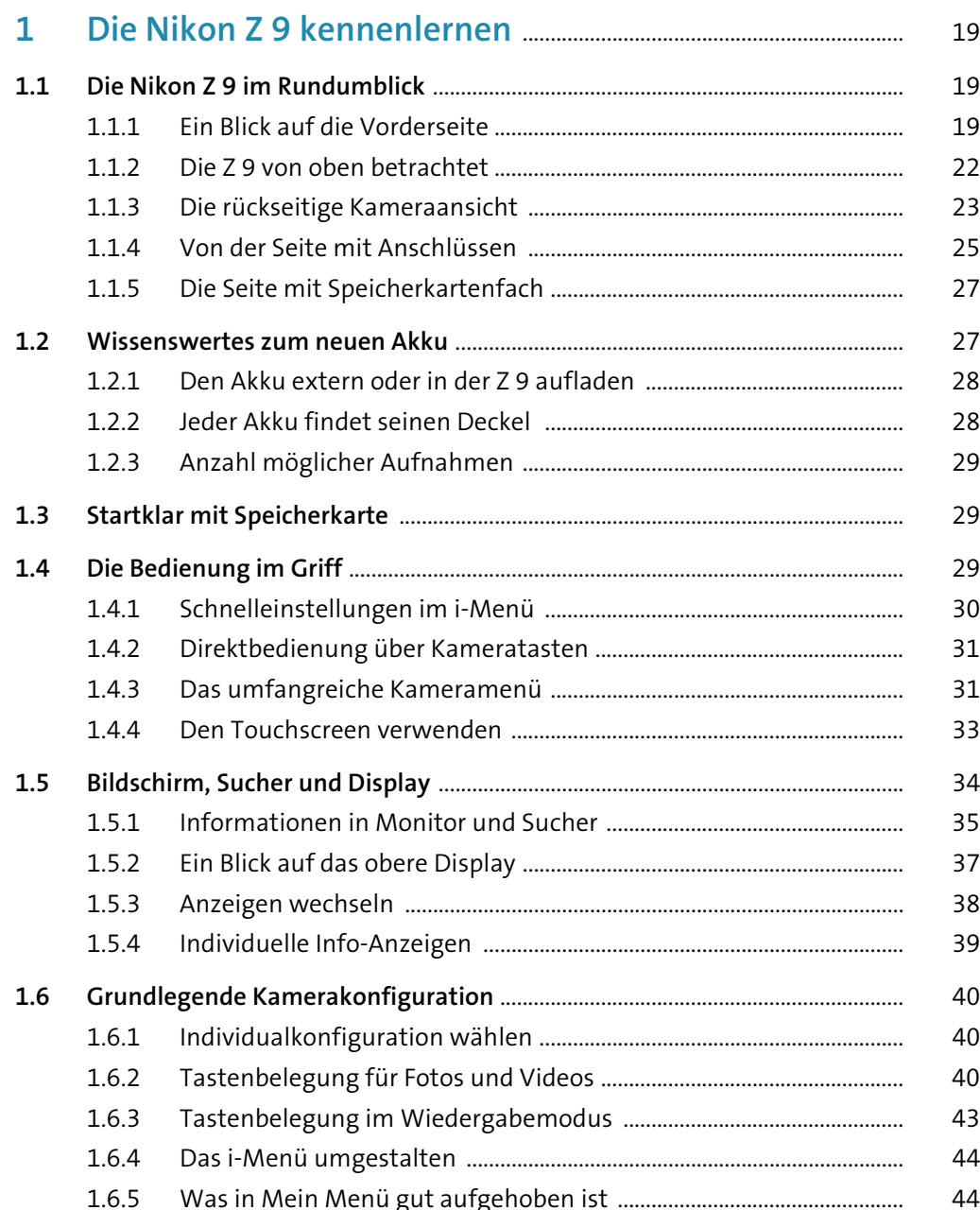

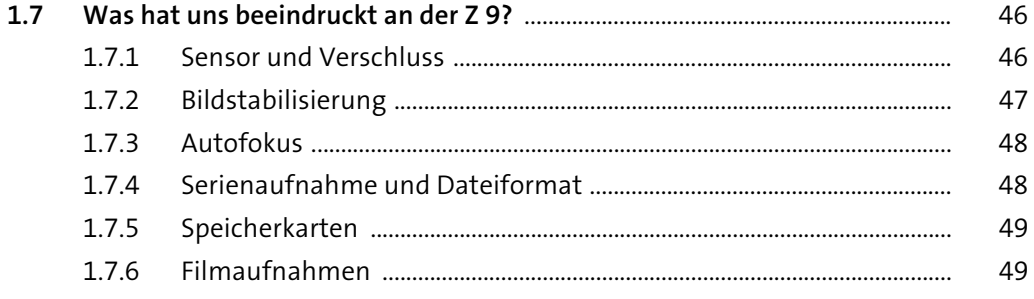

#### $2<sup>1</sup>$ 50  $2.1$ 50 50  $2.1.1$ 50  $2.1.2$ Bildgestaltung mit der Blendenpriorität und manuellen  $2.1.3$ 51  $2.1.4$ 52  $2.2$ 53 53  $2.2.1$  $2.2.2$ 54  $2.2.3$ 58  $2.3$ 61 62  $2.3.1$  $2.3.2$ 63  $2.3.3$ 64  $2.3.4$ 65  $2.3.5$ 65  $2.4$ 66  $2.4.1$ 67 68  $2.4.2$  $2.4.3$ 69 2.4.4 71 72  $2.4.5$

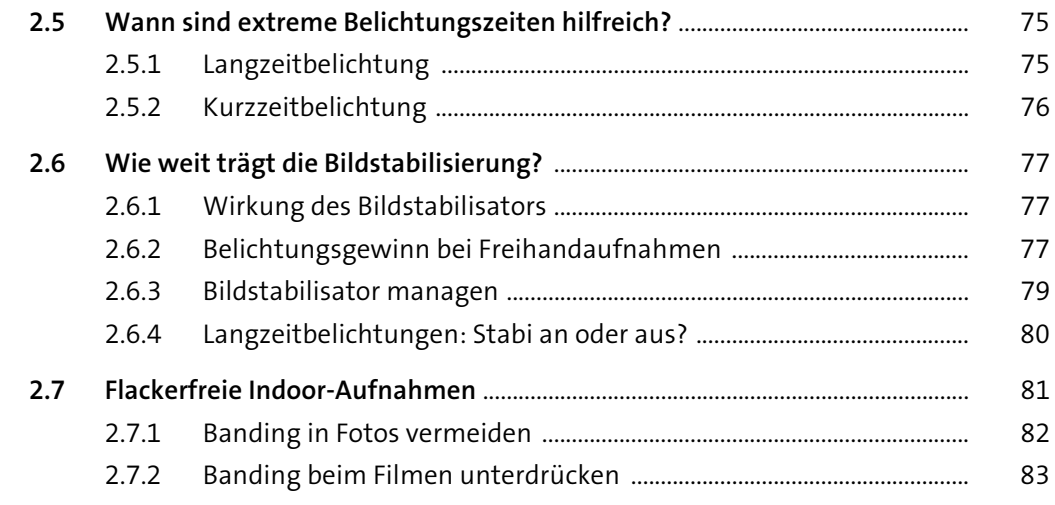

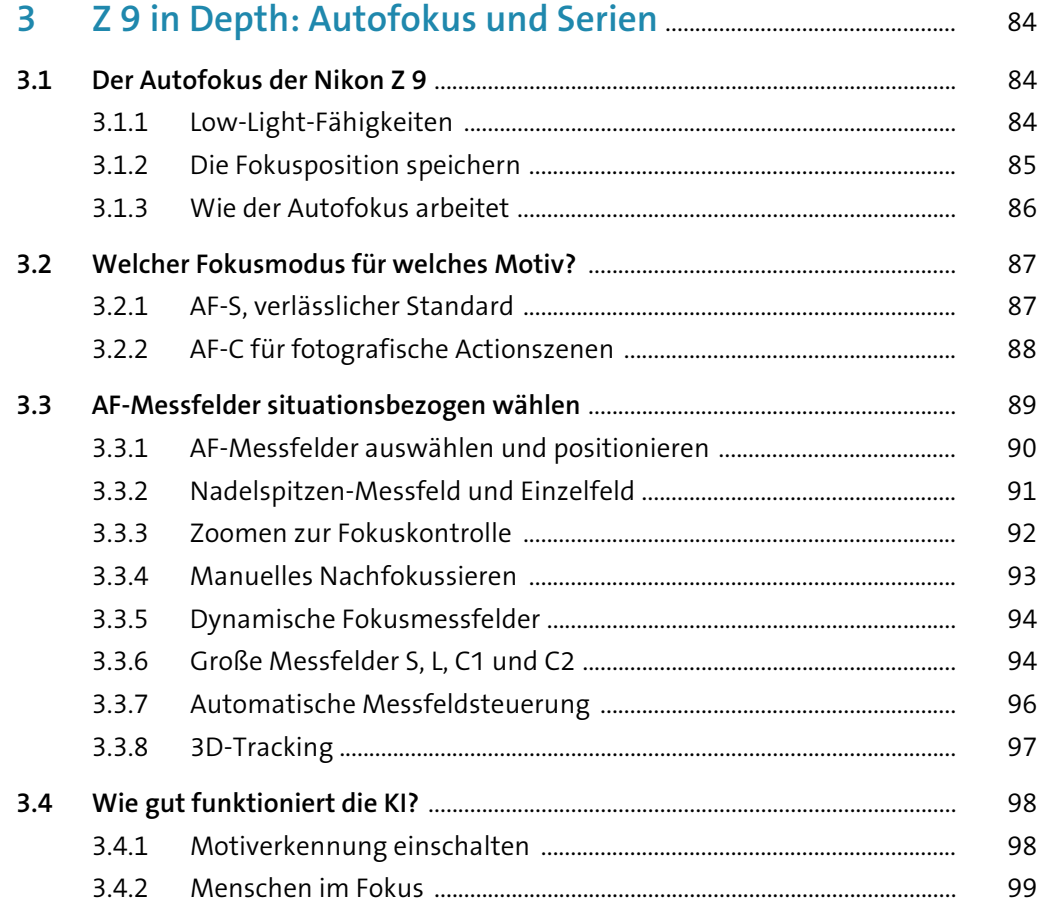

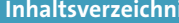

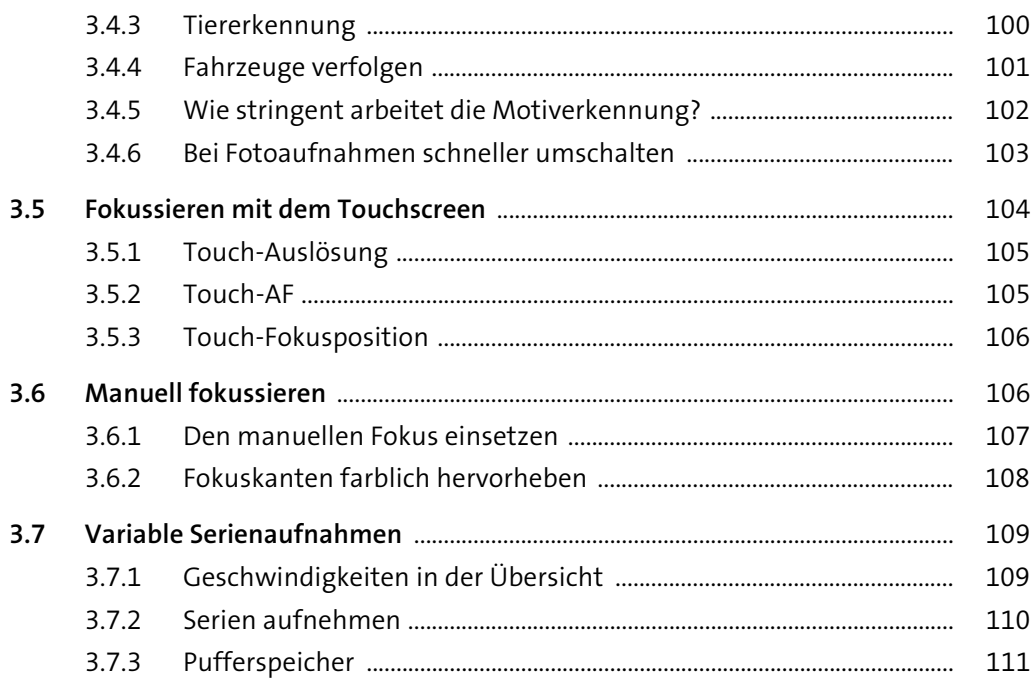

### 4  $4.1$ 4.1.1 Farbanpassungen für natürliche und künstliche Lichtquellen ......... 112  $4.1.2$  $4.2$  $4.3$  $4.3.1$  $4.3.2$  $4.3.3$

#### 5

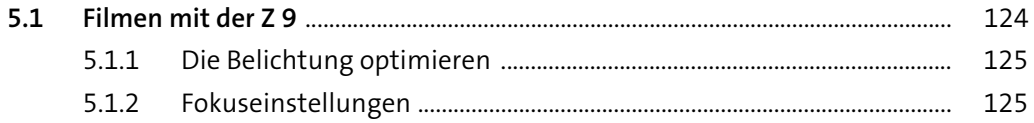

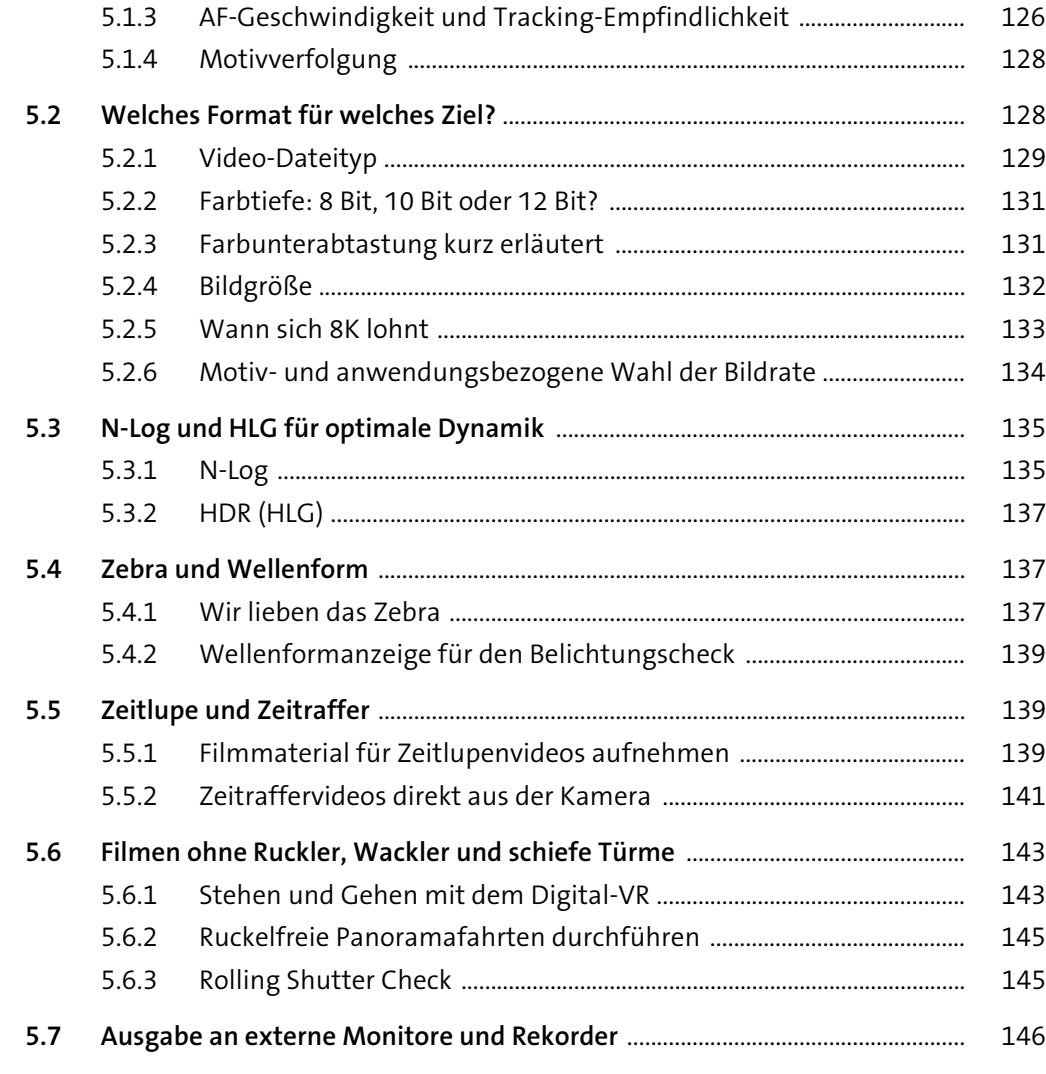

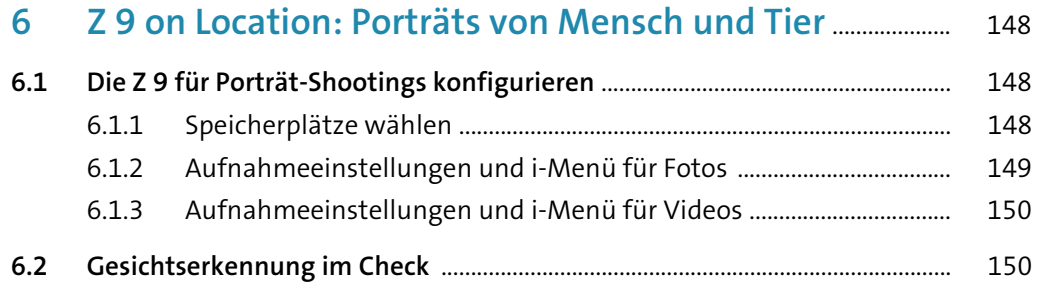

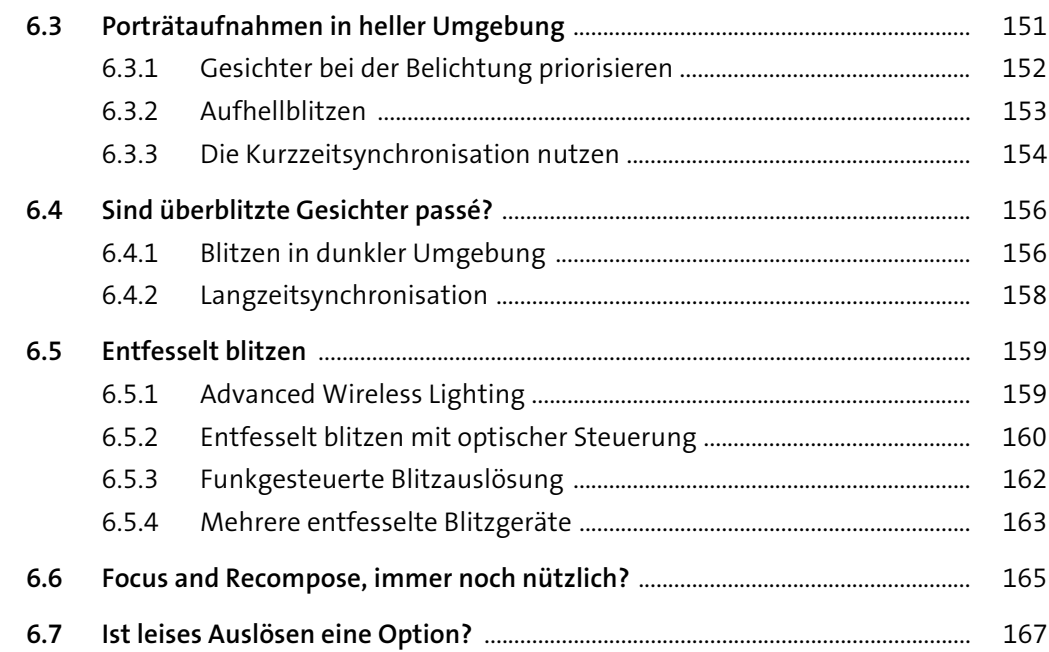

### **7 Z 9 on Location: Architektur/Landschaft/Makro** ................ 168 **7.1 Die Z 9 für Stadt/Land/Makro vorbereiten** .............................................................. 168 7.1.1 Speicherplätze wählen ................................................................................... 168

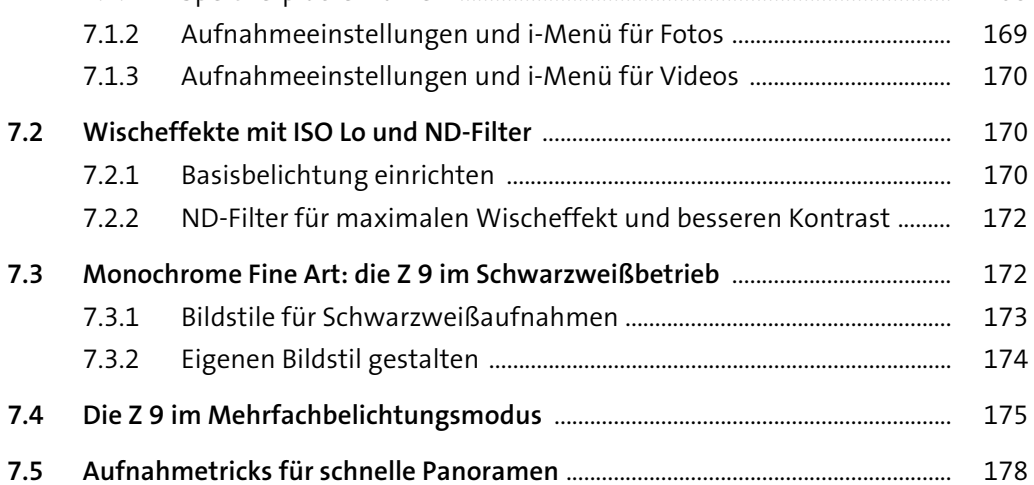

- 7.5.1 Einzelaufnahmen mit Belichtungsspeicherung .................................... 179 7.5.2 Langsame Serienaufnahme zuschalten ................................................... 179
- 7.5.3 Gitterlinien als Orientierungshilfe ............................................................. 180

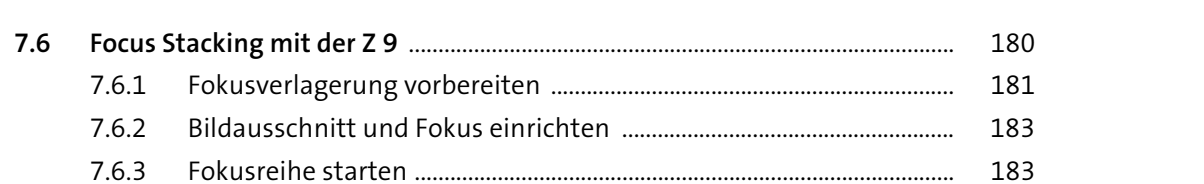

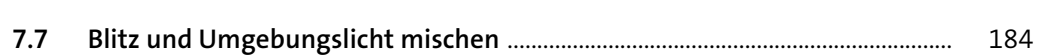

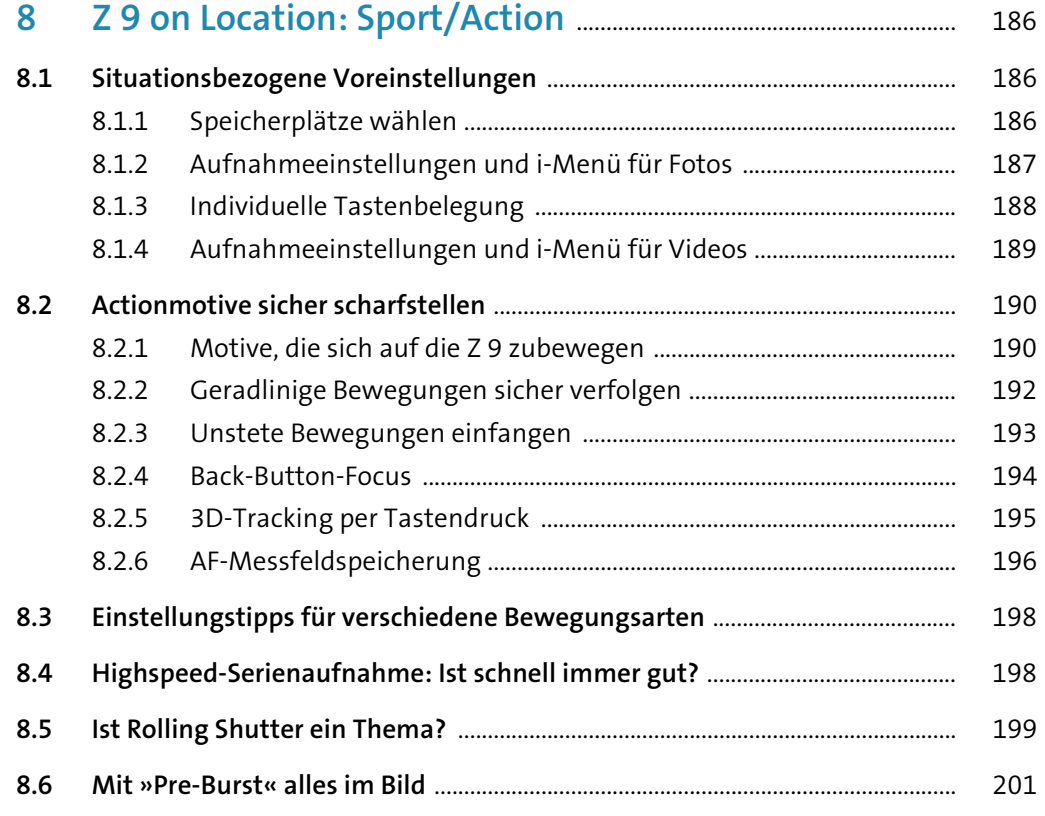

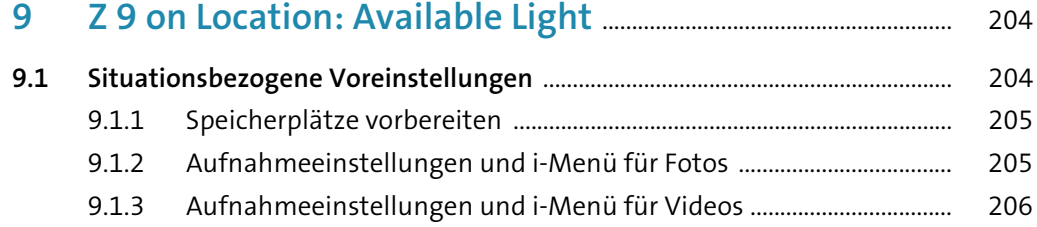

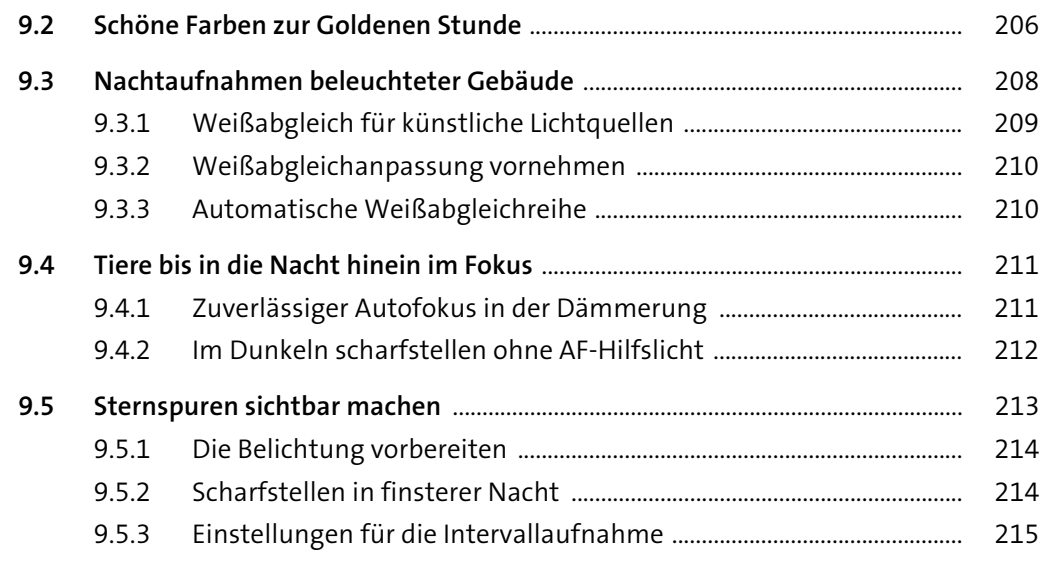

# **10 Konnektivität: Bluetooth, Wi-Fi und FTP** ..................................... 218

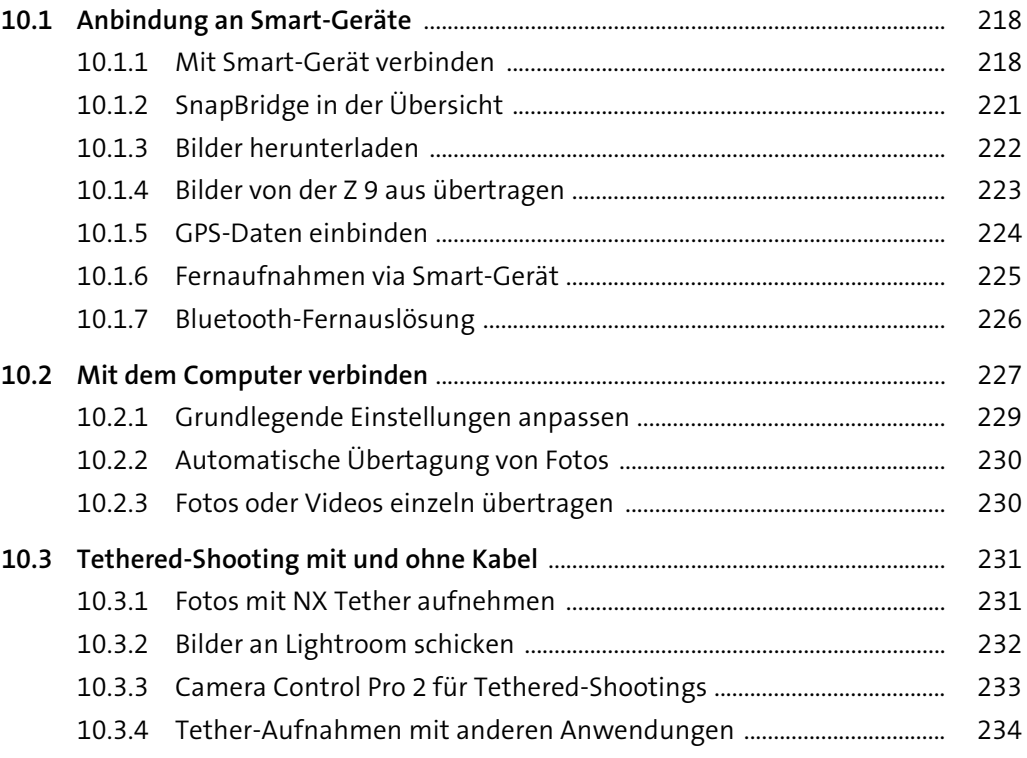

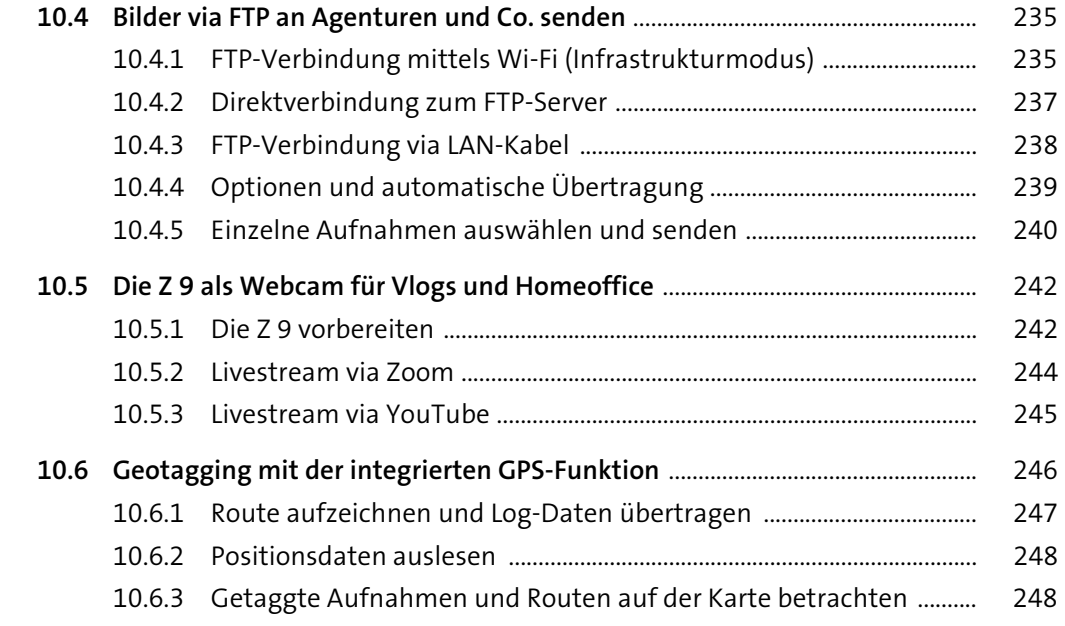

# 11 Zum Nachschlagen: Formate, Software

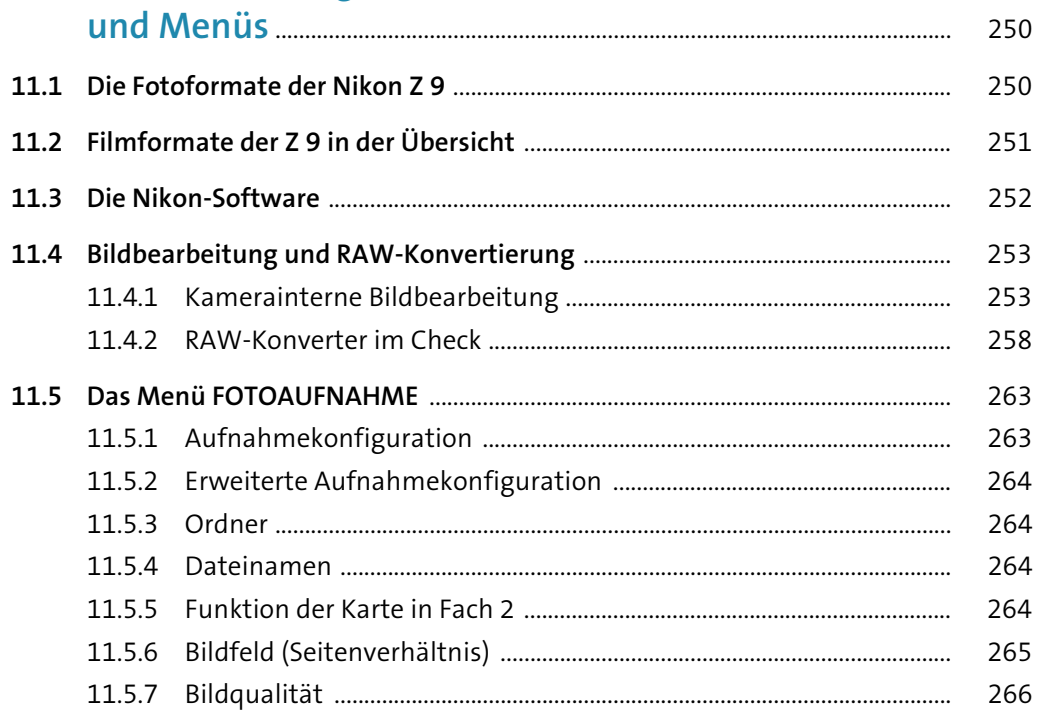

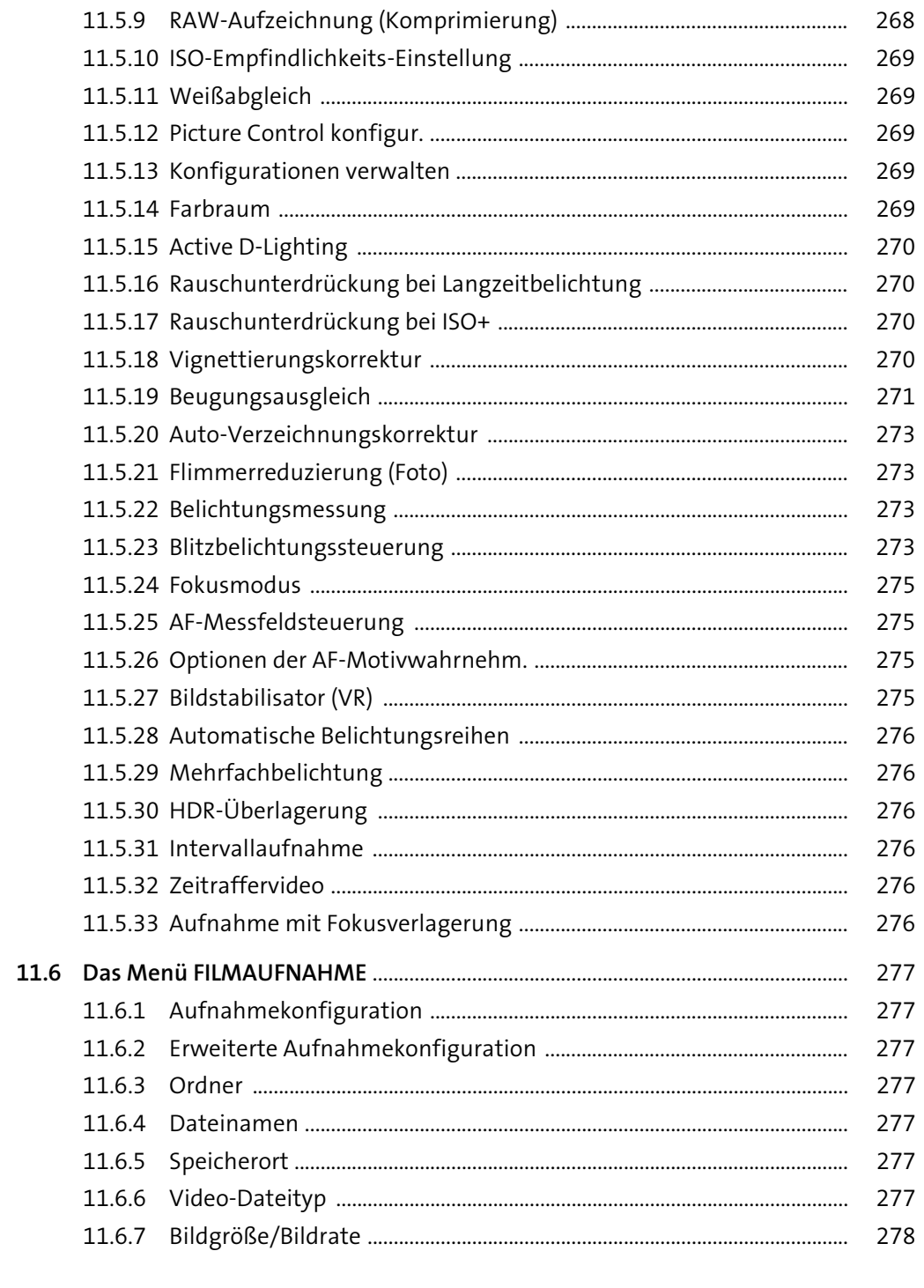

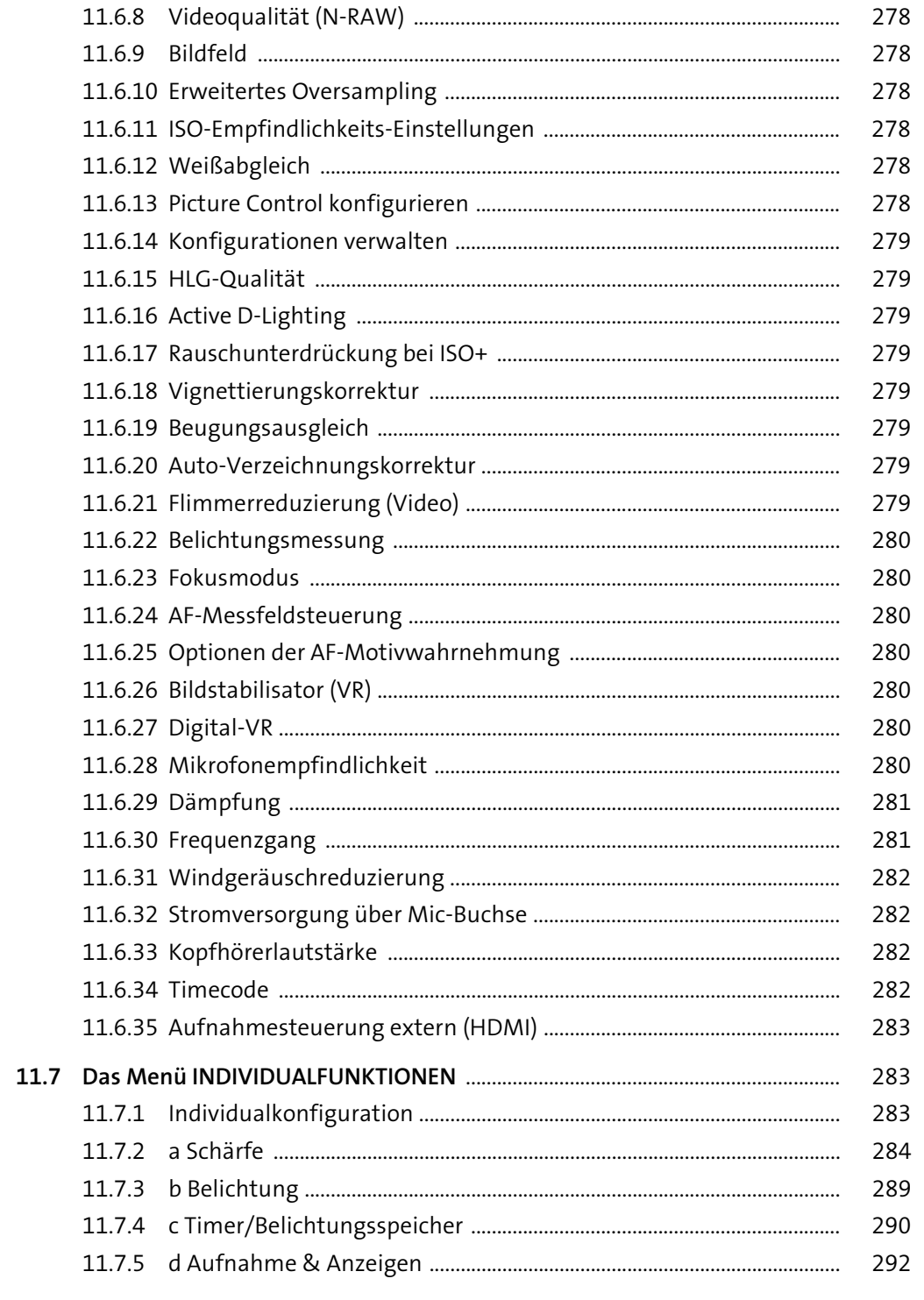

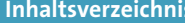

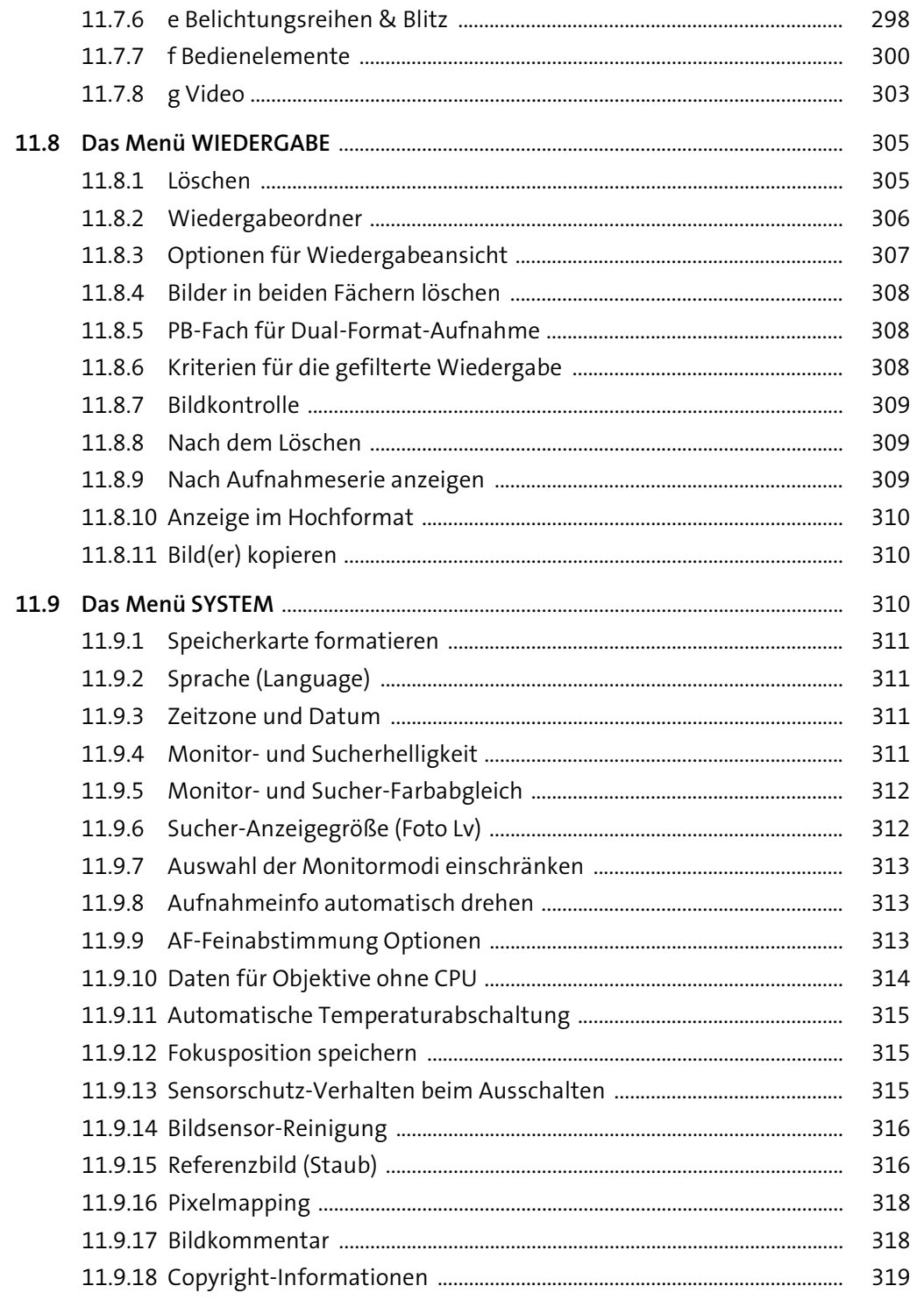

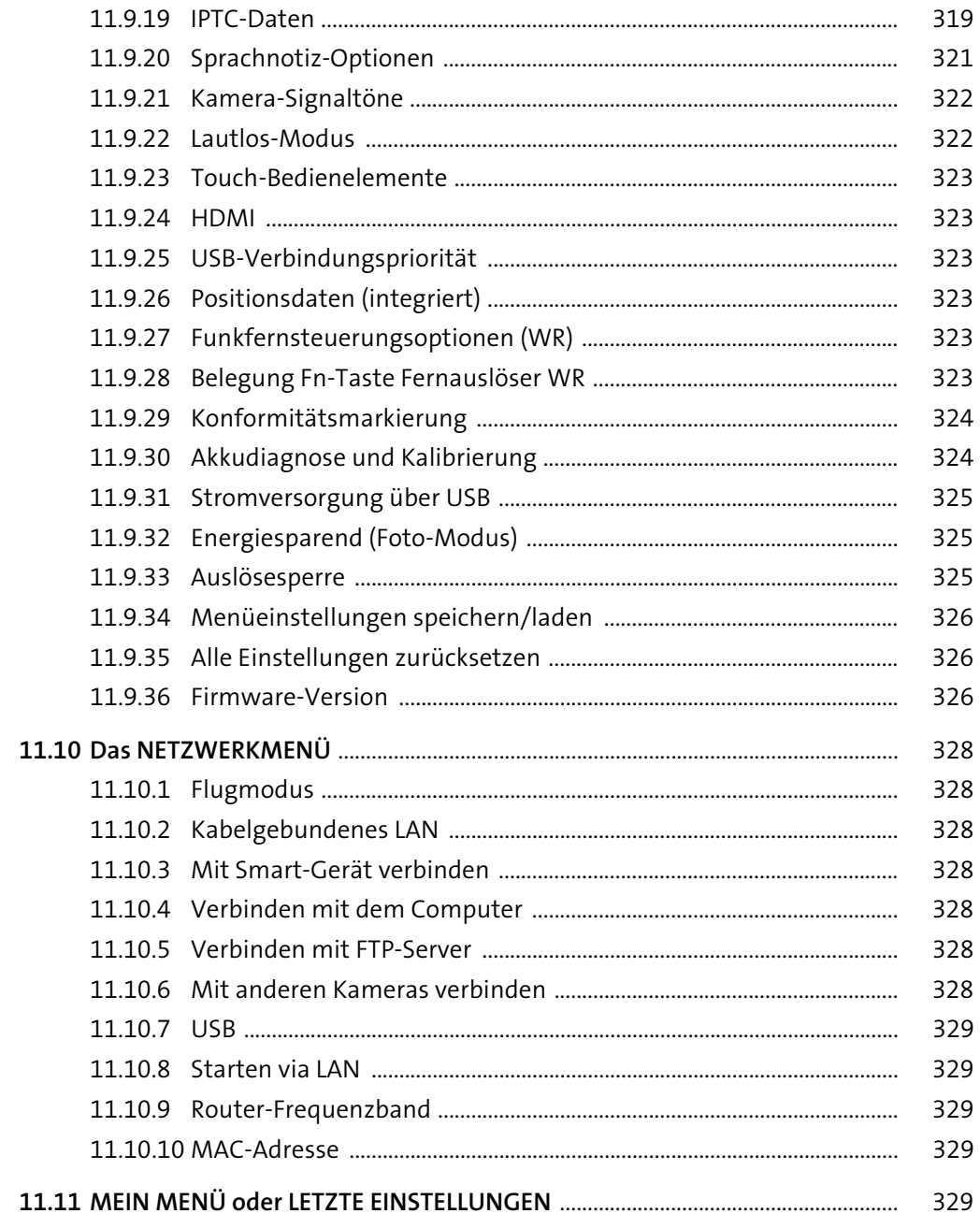

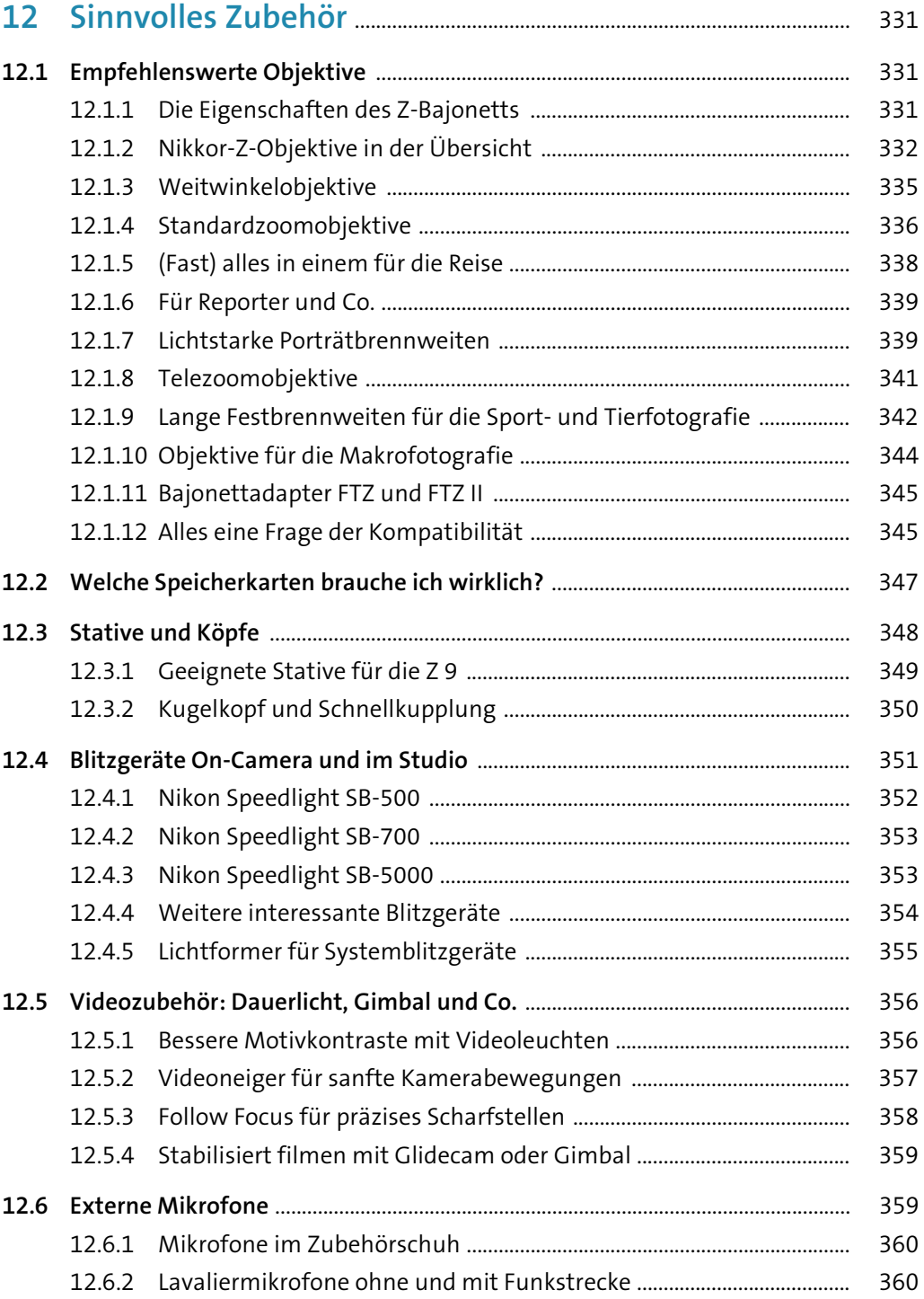

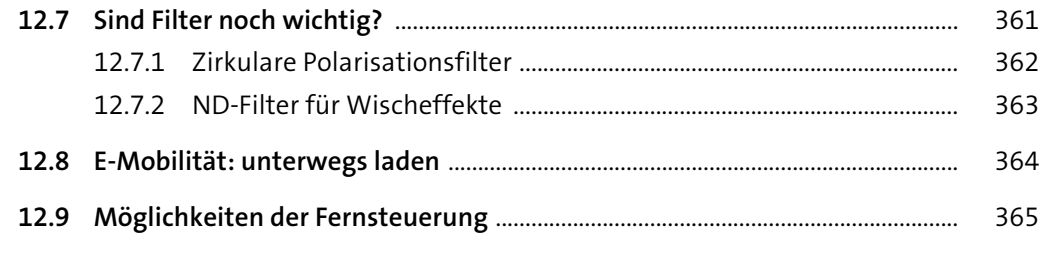

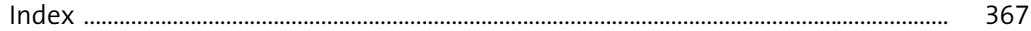

Diese Leseprobe haben Sie beim M. edv-buchversand.de heruntergeladen. Das Buch können Sie online in unserem Shop bestellen. **Hier zum Shop**